## ОТЧЕТ О ДВИЖЕНИИ ДЕНЕЖНЫХ СРЕДСТВ УЧРЕЖДЕНИЯ

Ċ

A,

 $\tilde{\mathcal{D}}$ 

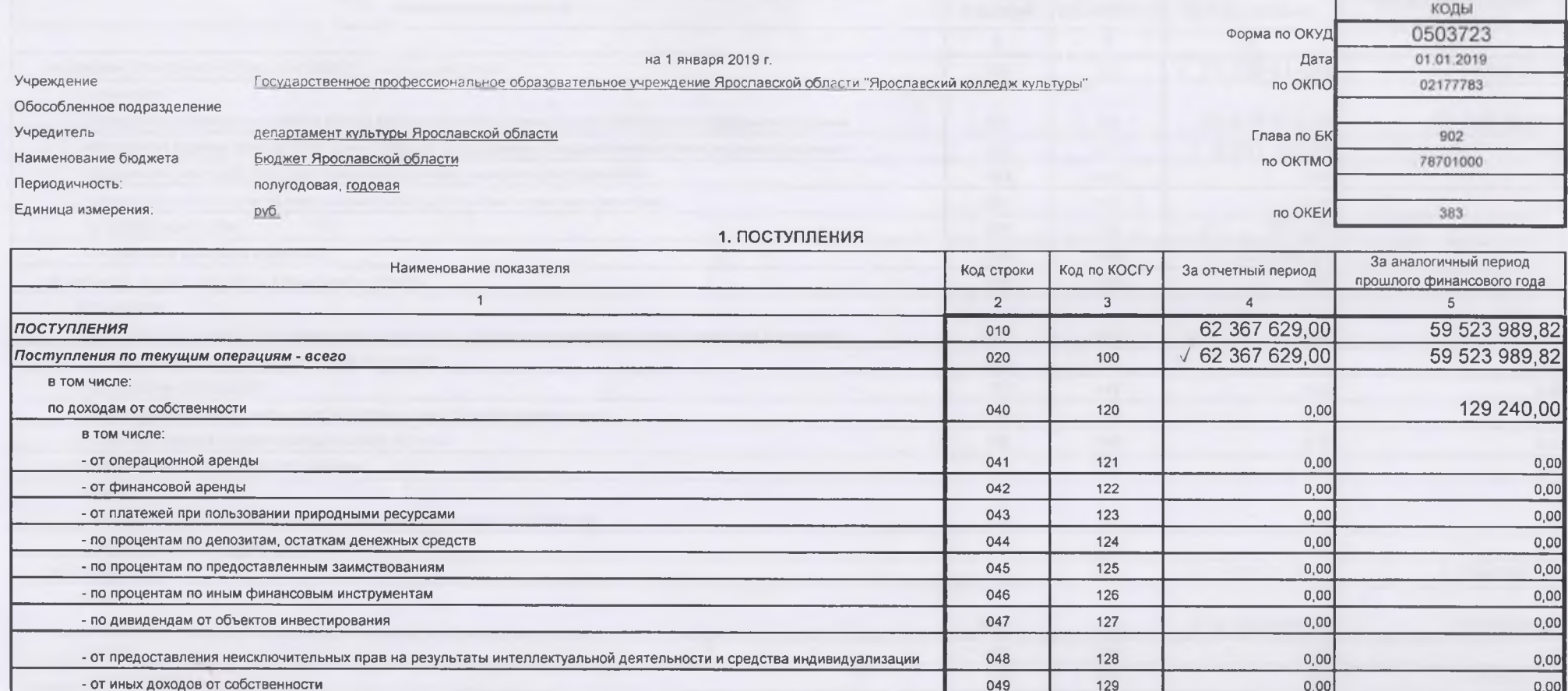

 $\sim$ 

743

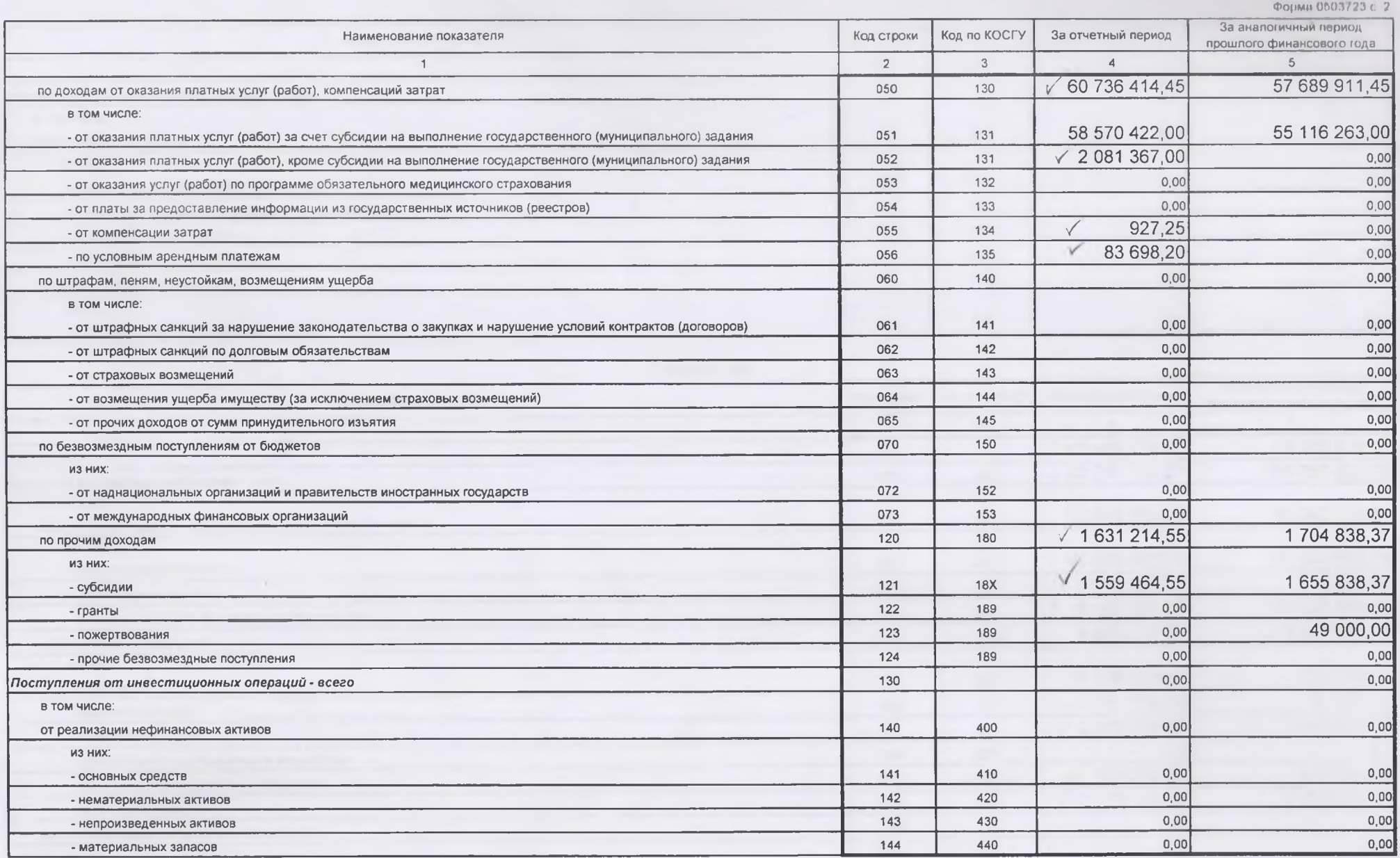

 $\mathbb{C}$ 

 $\mathbb C$ 

 $\delta \sigma$ 

 $\tilde{\mathscr{V}}$ 

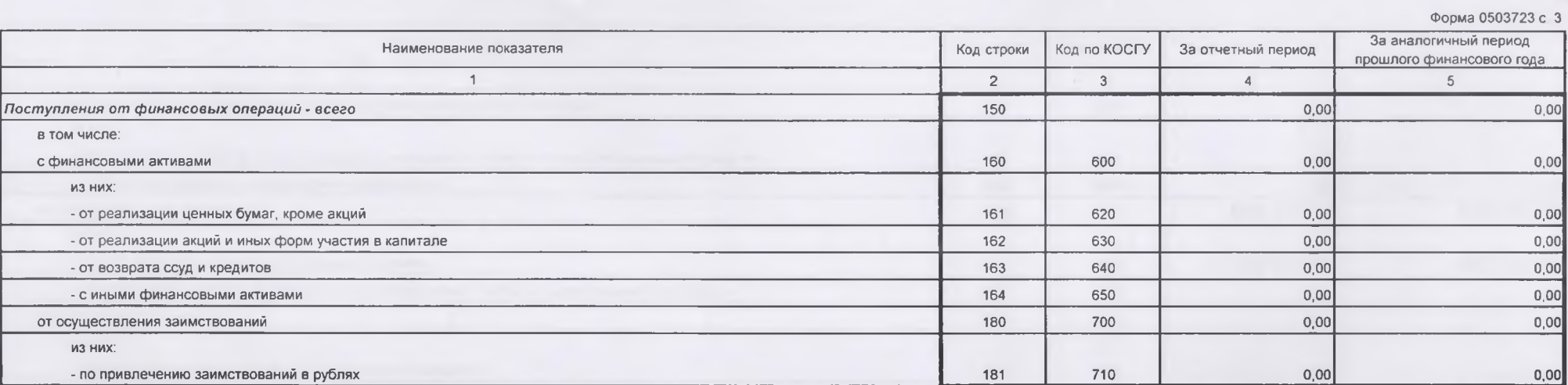

 $0,00$ 

0.00<br>0.00<br>0.00<br>0.00<br>0.00

 $0,00$ 

pos

SE

 $\frac{1}{2}$ 

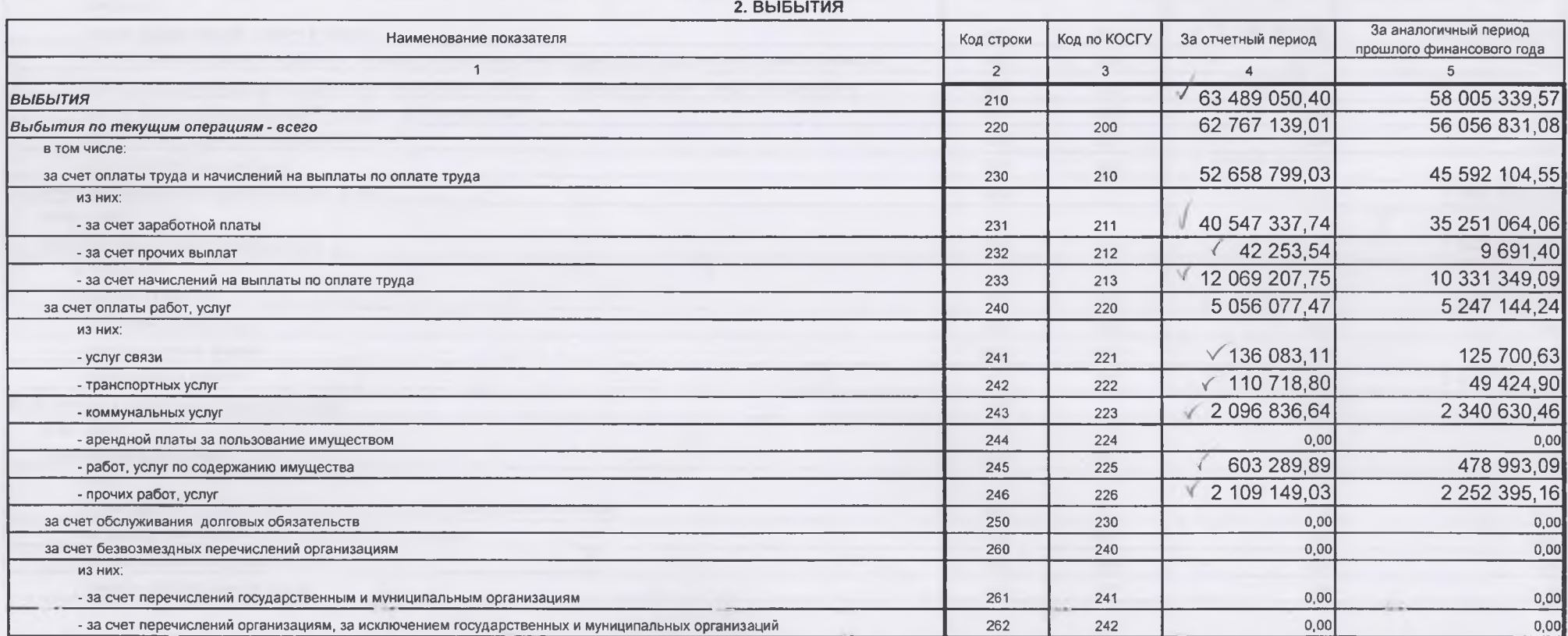

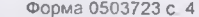

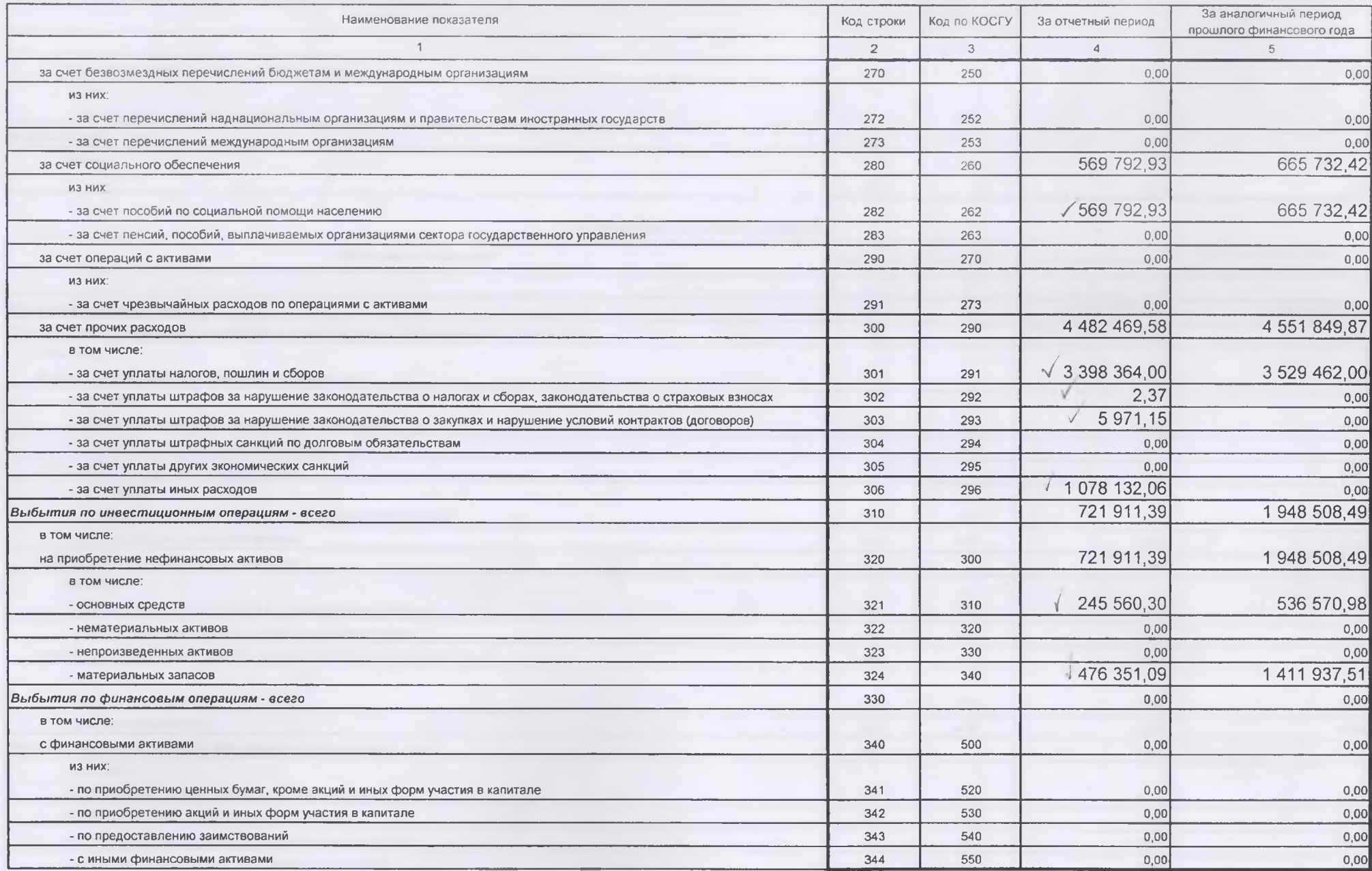

 $\mathbb{G}$ 

 $\subset$ 

 $\begin{matrix} \partial \varphi & \varphi \end{matrix}$ 

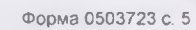

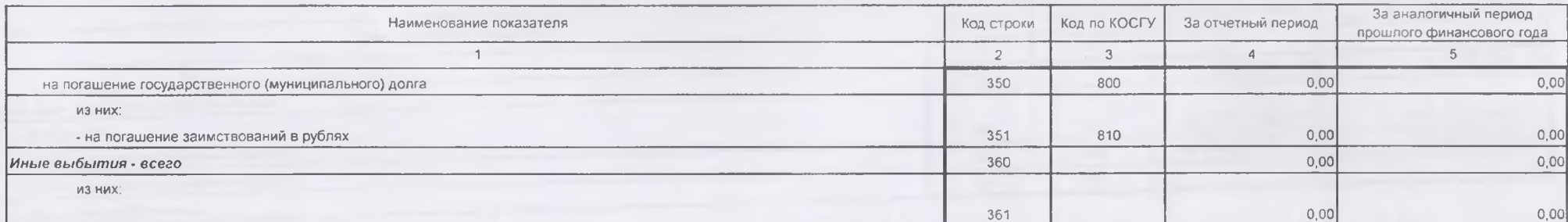

 $\subset$ 

 $\mathcal{H}$ 

17

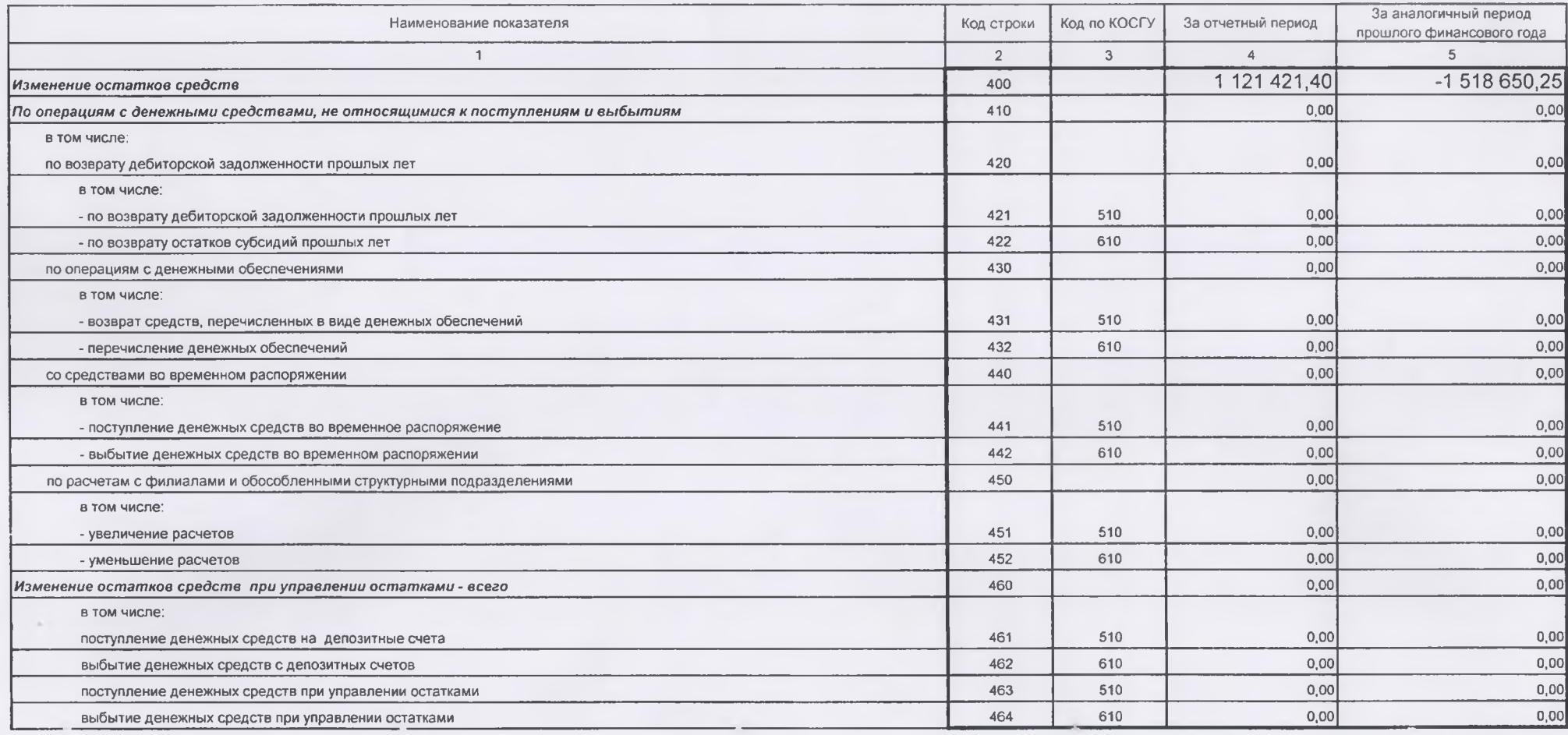

## 3. ИЗМЕНЕНИЕ ОСТАТКОВ СРЕДСТВ

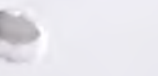

 $\lambda$ 

B

4

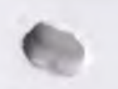

 $\sim$ 

## Форма 0503723 с. 6

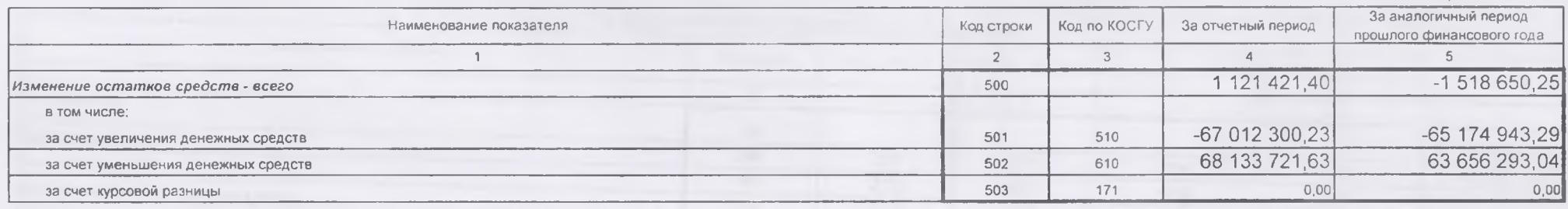

Форма 0503723 с. 7

## 4. АНАЛИТИЧЕСКАЯ ИНФОРМАЦИЯ ПО ВЫБЫТИЯМ

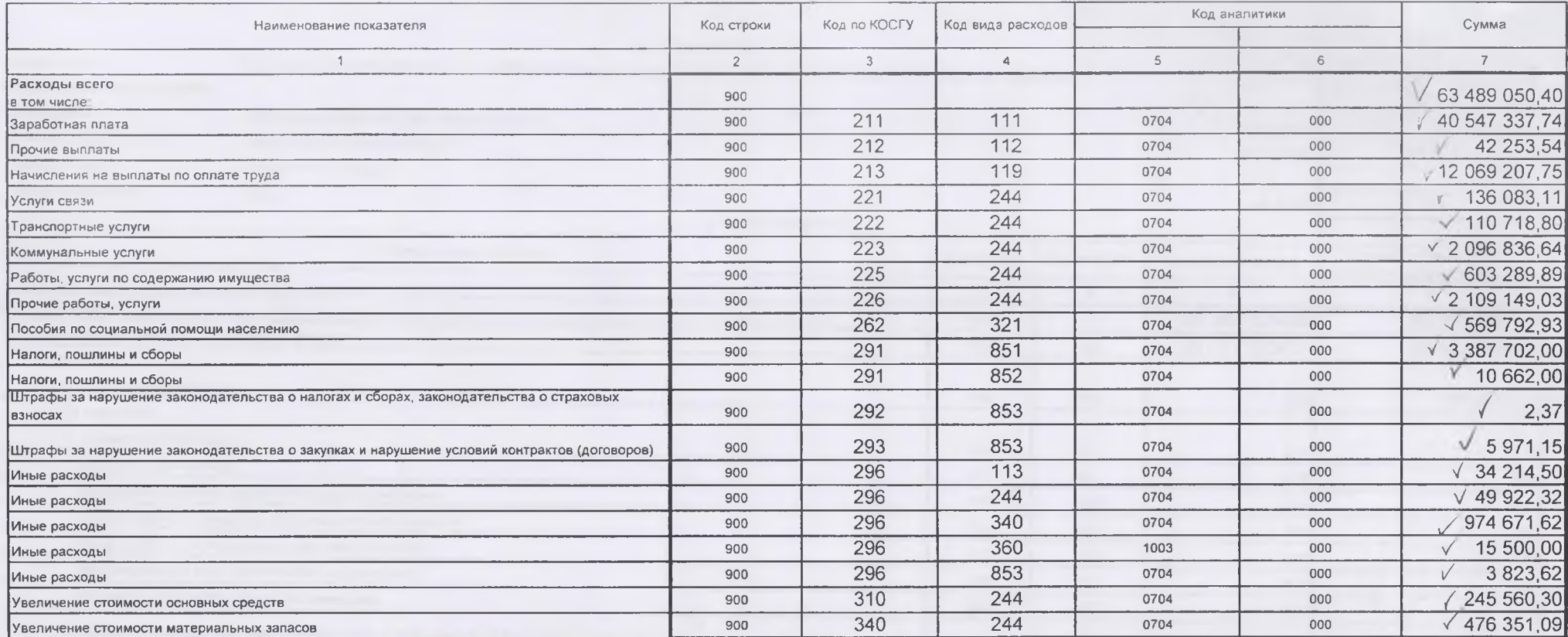

**AERA** Руководитель ancheor»  $(no\text{amme})$ Главный бухгалтер 15 января 2019 г. **ATTI MADE COO digital** 

 $\sim$ 

 $\mathcal{B}$ 

P

С. А. Семенько<br>(расшифровка подписи)

О. В. Солодова

(расшифровка подписи)